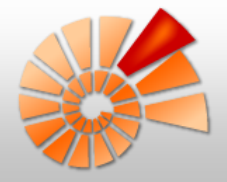

# **Diversity Workbench** Software zum Management von Biodiversitätsdaten

Markus Weiss

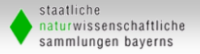

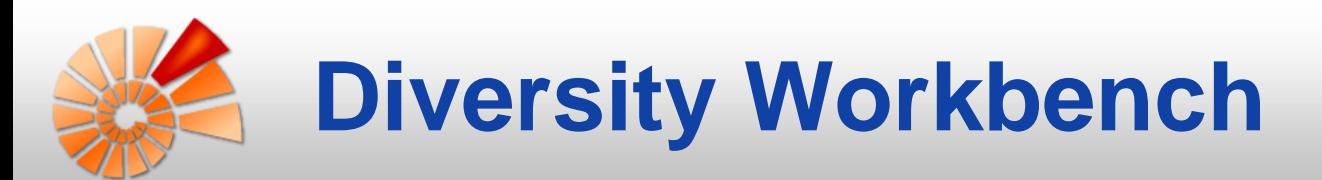

#### Entwicklung seit 1999

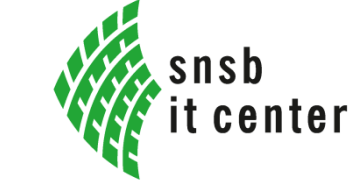

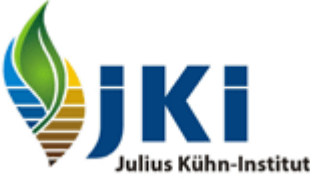

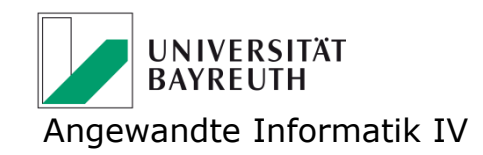

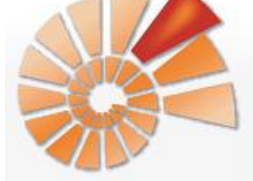

Help

Page Discussion

#### **Diversity Workbench**

(Redirected from Main Page)

The Diversity Workbench (DWB) is work in progress, aiming at developing a set of information models and application components that collaborate through agreed software i services from other applications, but at the same time does not need to know about the internal design and implementation of them (encapsulation principle). The goal is incr Diversity Workbench About DWB Currently, three institutions with four partners/ editors are involved: the Bavarian Natural History Collections with the SNSB IT Center&, the University of Bayreuth, DNA-Analy Information models Julius-Kühn Institut & Berlin. Software **Contents [hide]** All pages 1 Diversity Workbench - Software tools for building and accessing biodiversity information 2 Diversity Workbench Flyer Toolbox 3 Diversity Workbench job announcements What links here 4 Diversity Workbench related workshops Related changes **NEN ZUAN** Workbench information models Upload file

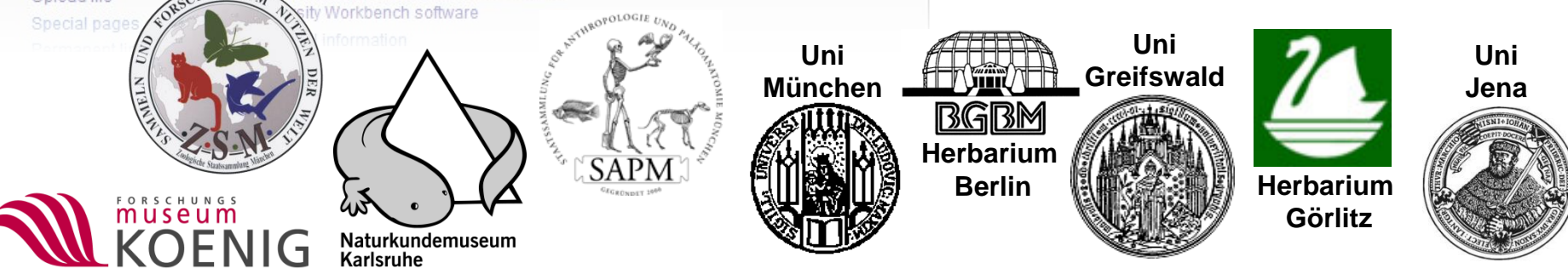

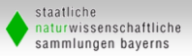

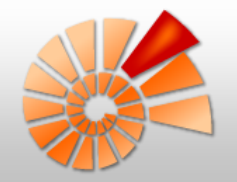

### **Module der Diversity Workbench**

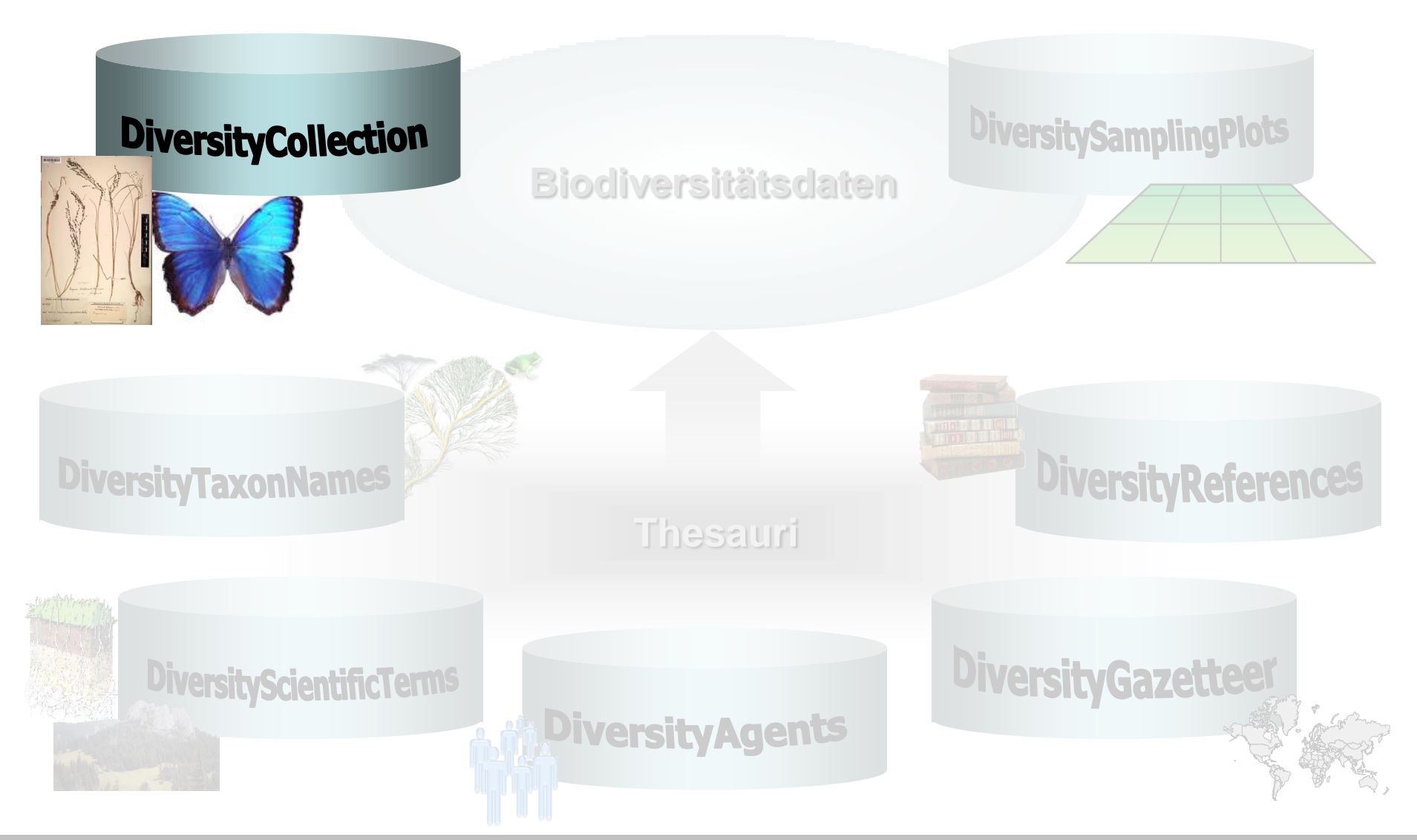

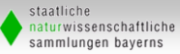

# **DiversityCollection - ER-Diagramm**

www.diversityworkbench.net

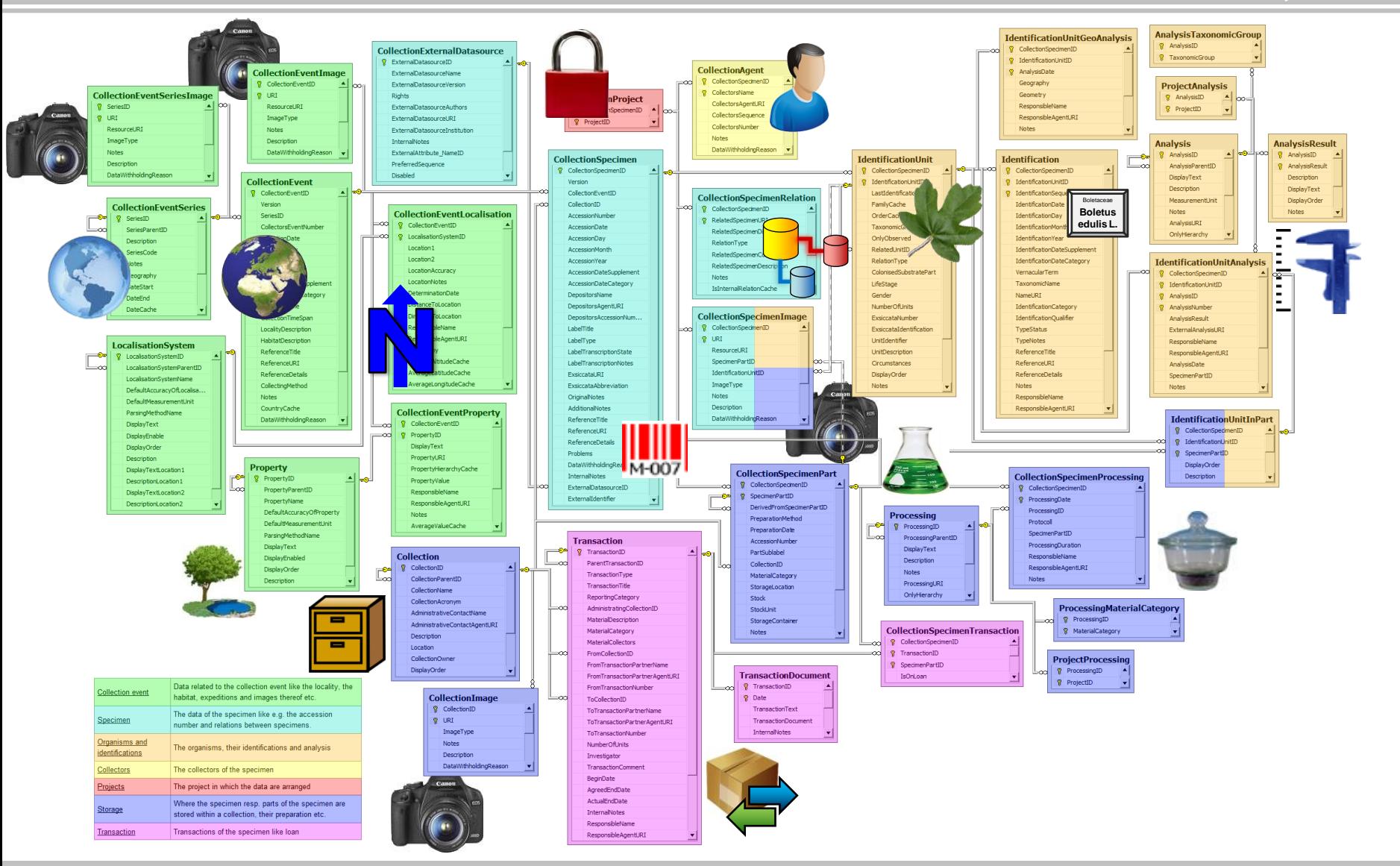

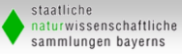

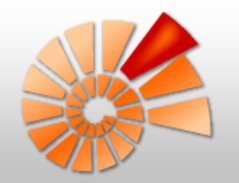

#### **DiversityCollection - Struktur**

www.diversityworkbench.net

Expedition, Sammelreise mit Koordinaten und Bildern

**Sammelpunkte** mit Datum...

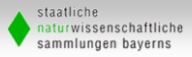

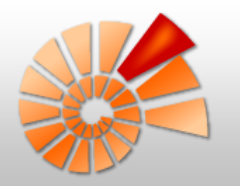

#### **Sammelreisen, Expedition, …**

www.diversityworkbench.net

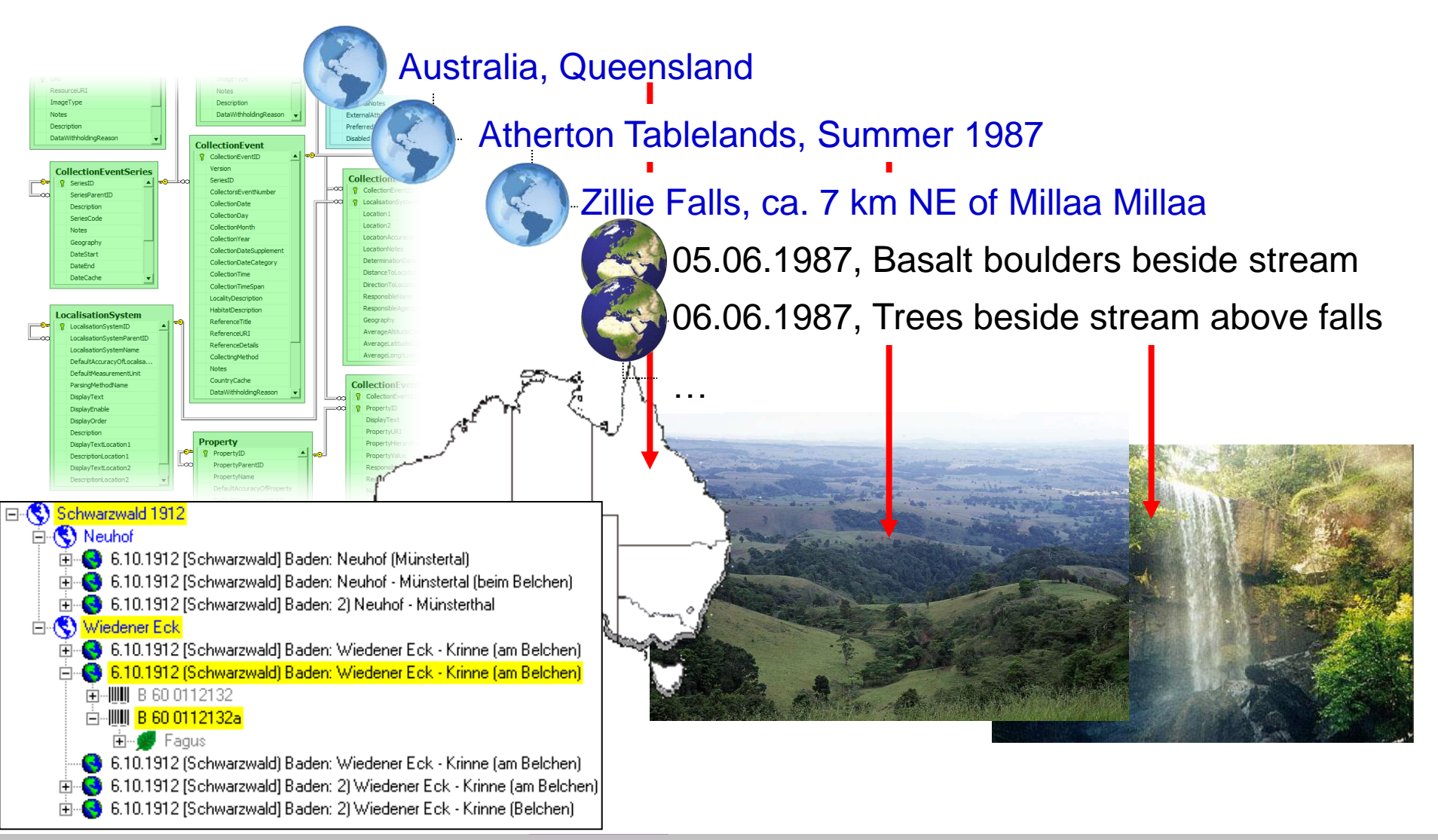

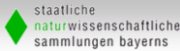

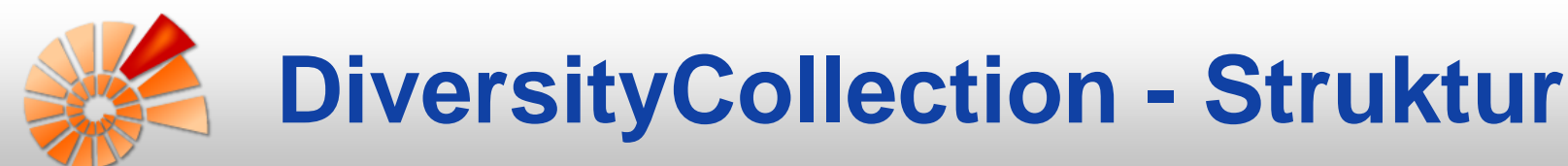

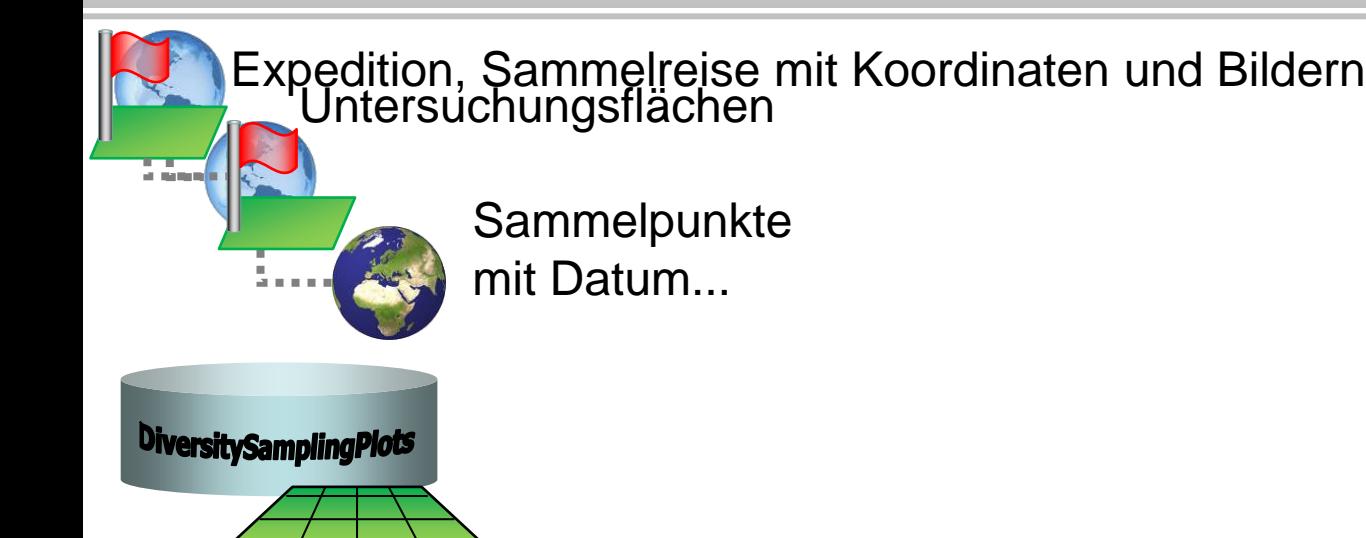

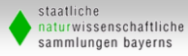

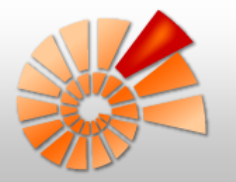

#### **Untersuchungsflächen**

www.diversityworkbench.net

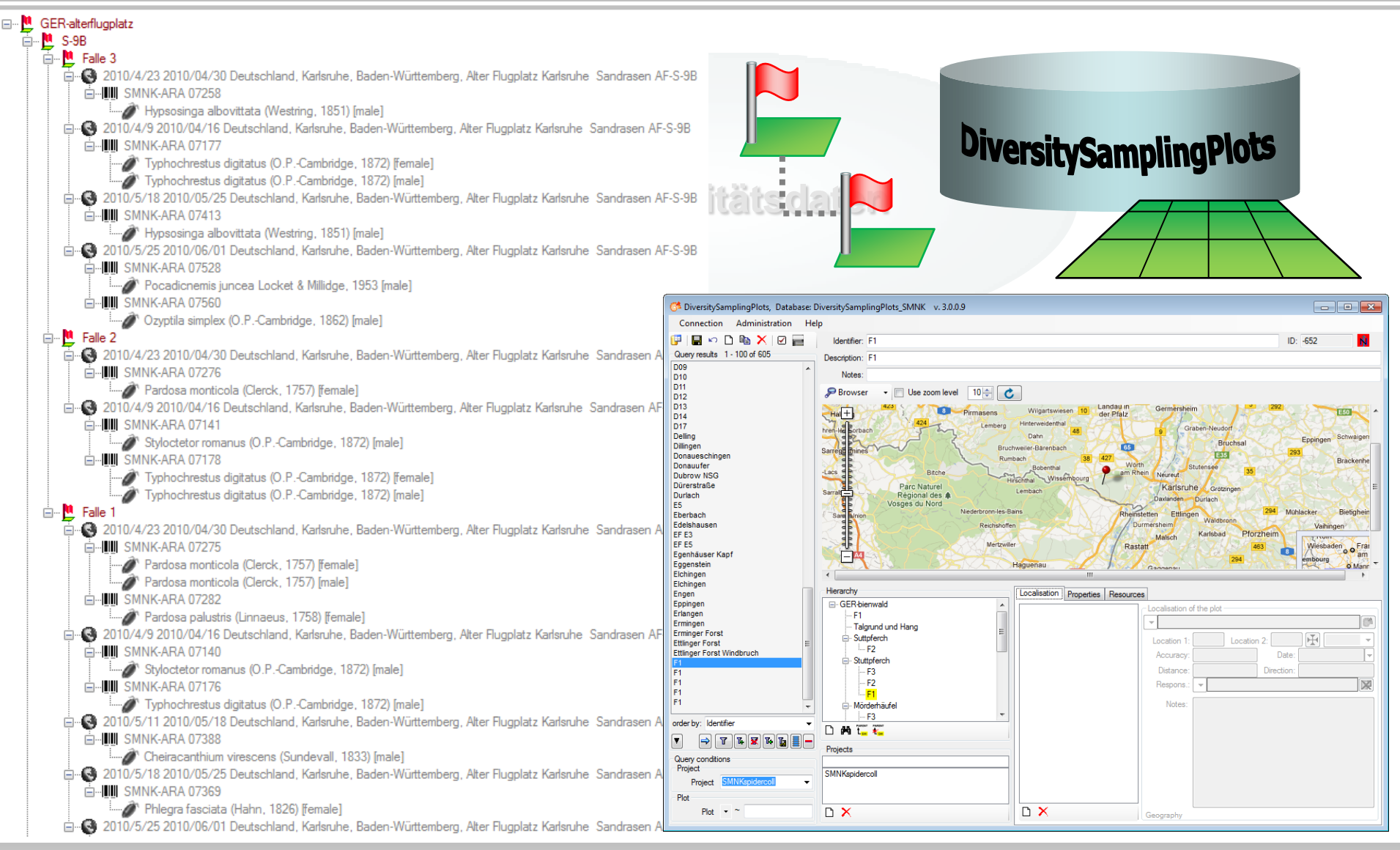

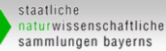

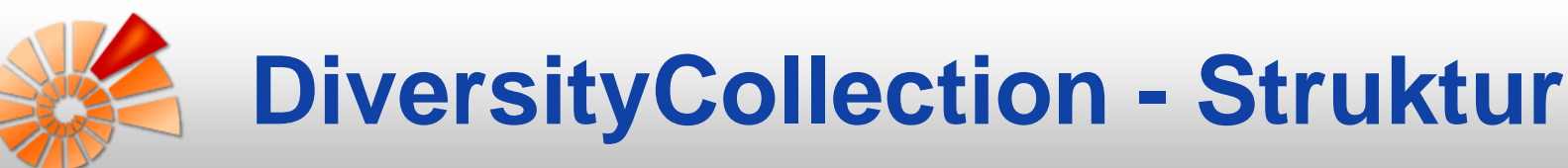

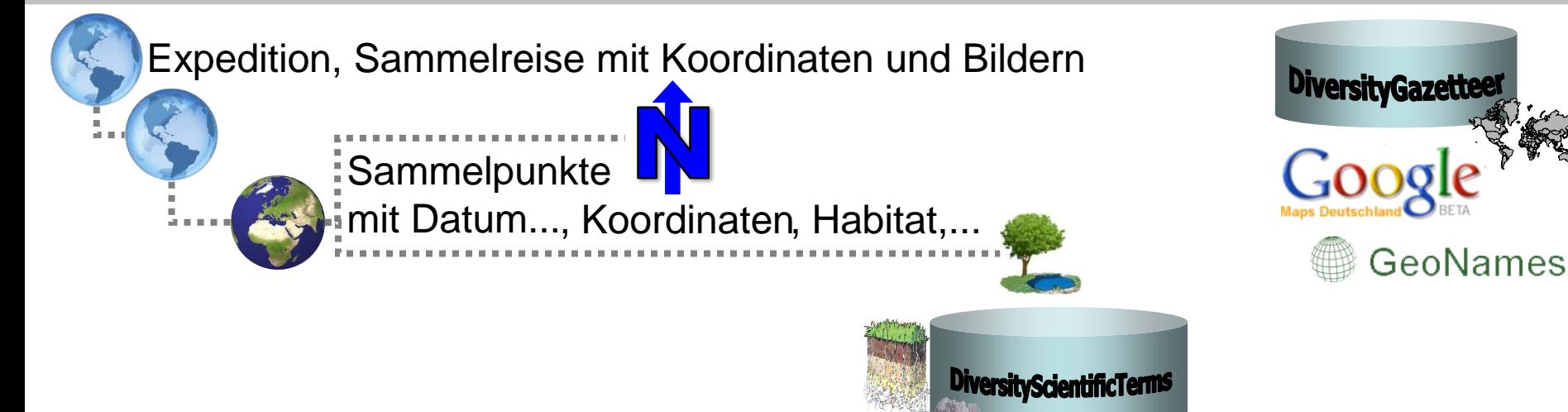

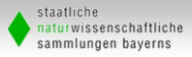

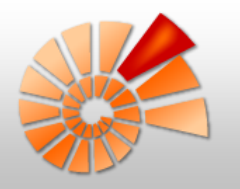

#### **Wissenschaftliche Terminologien**

www.diversityworkbench.net

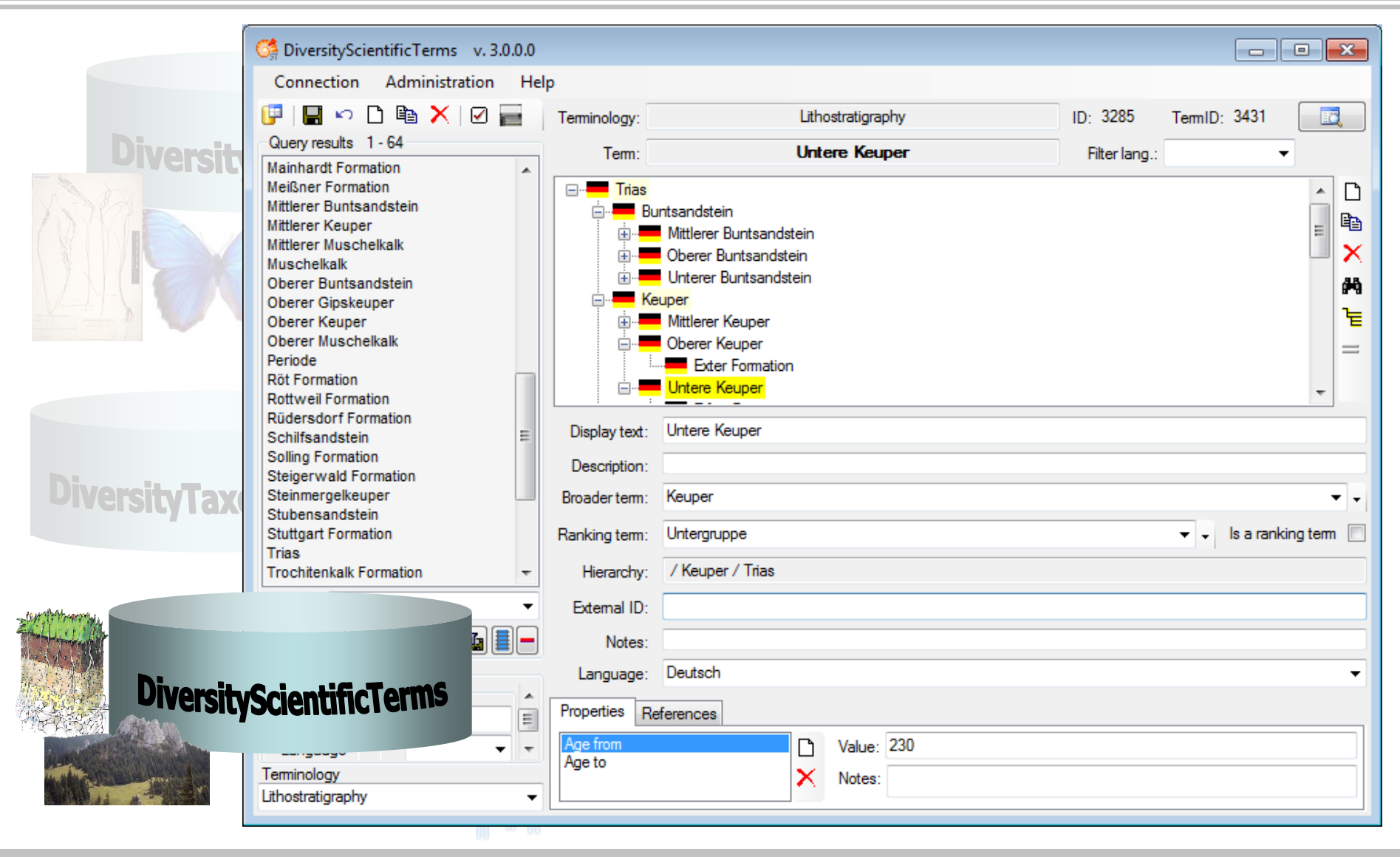

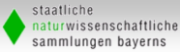

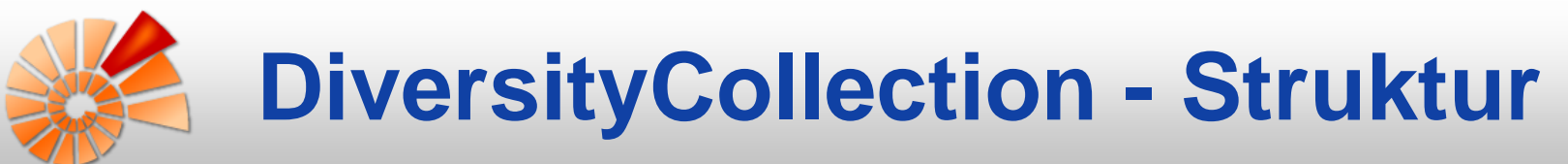

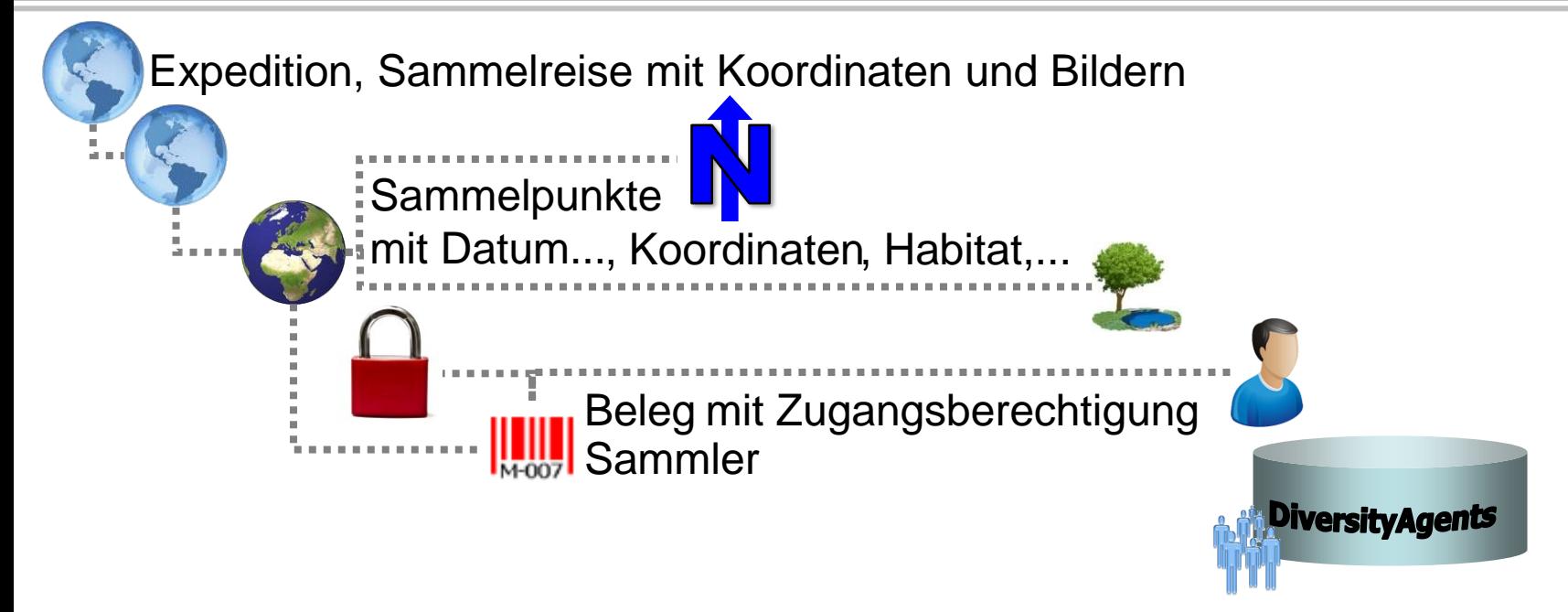

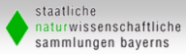

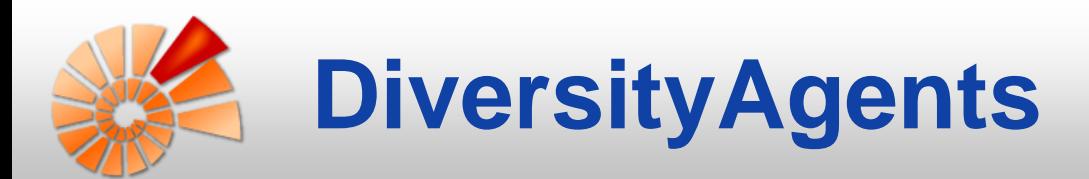

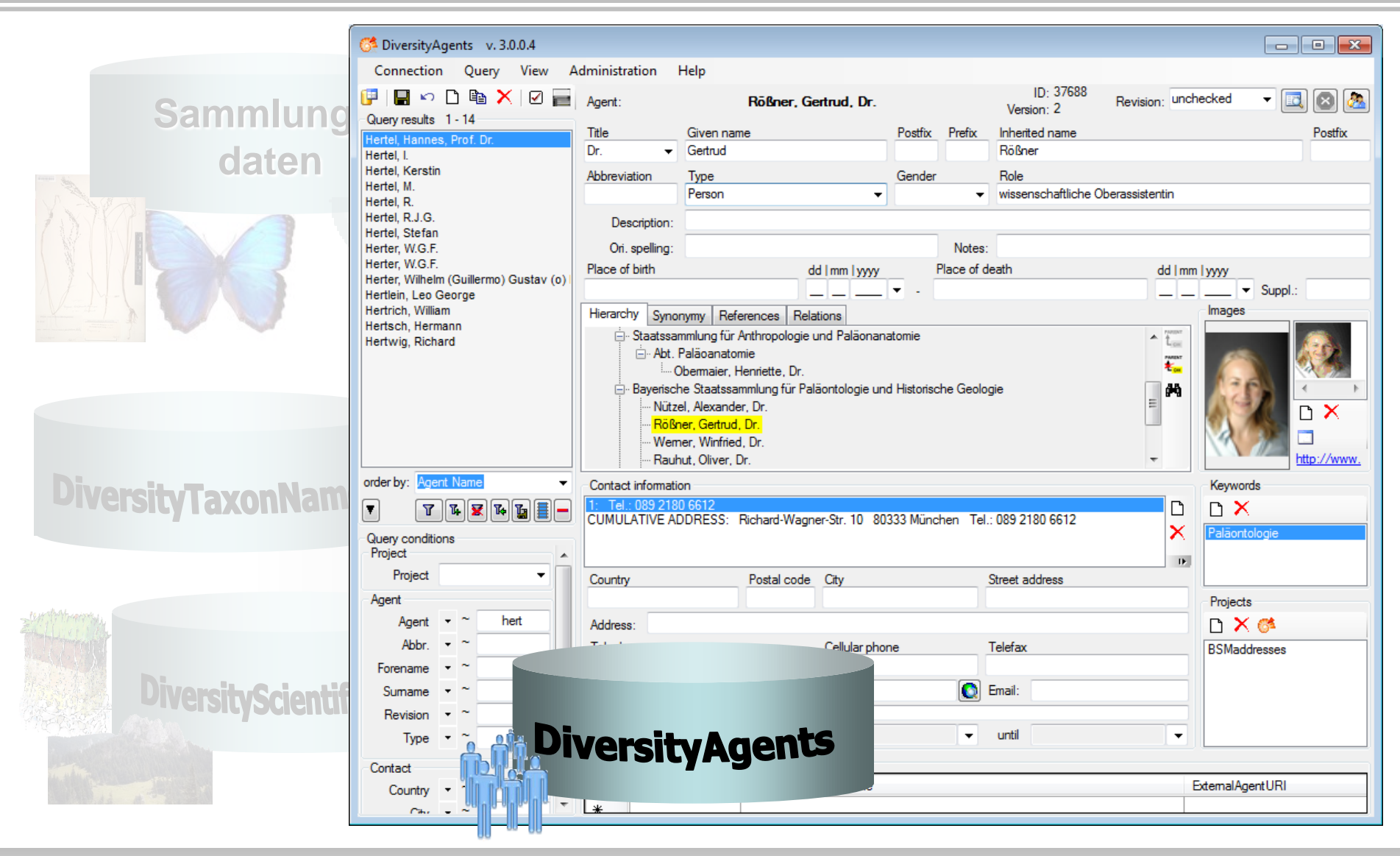

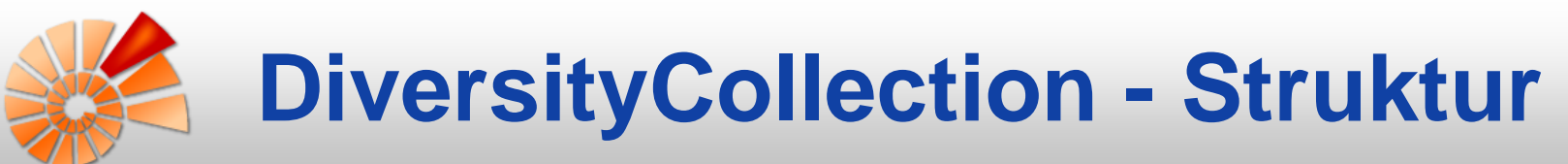

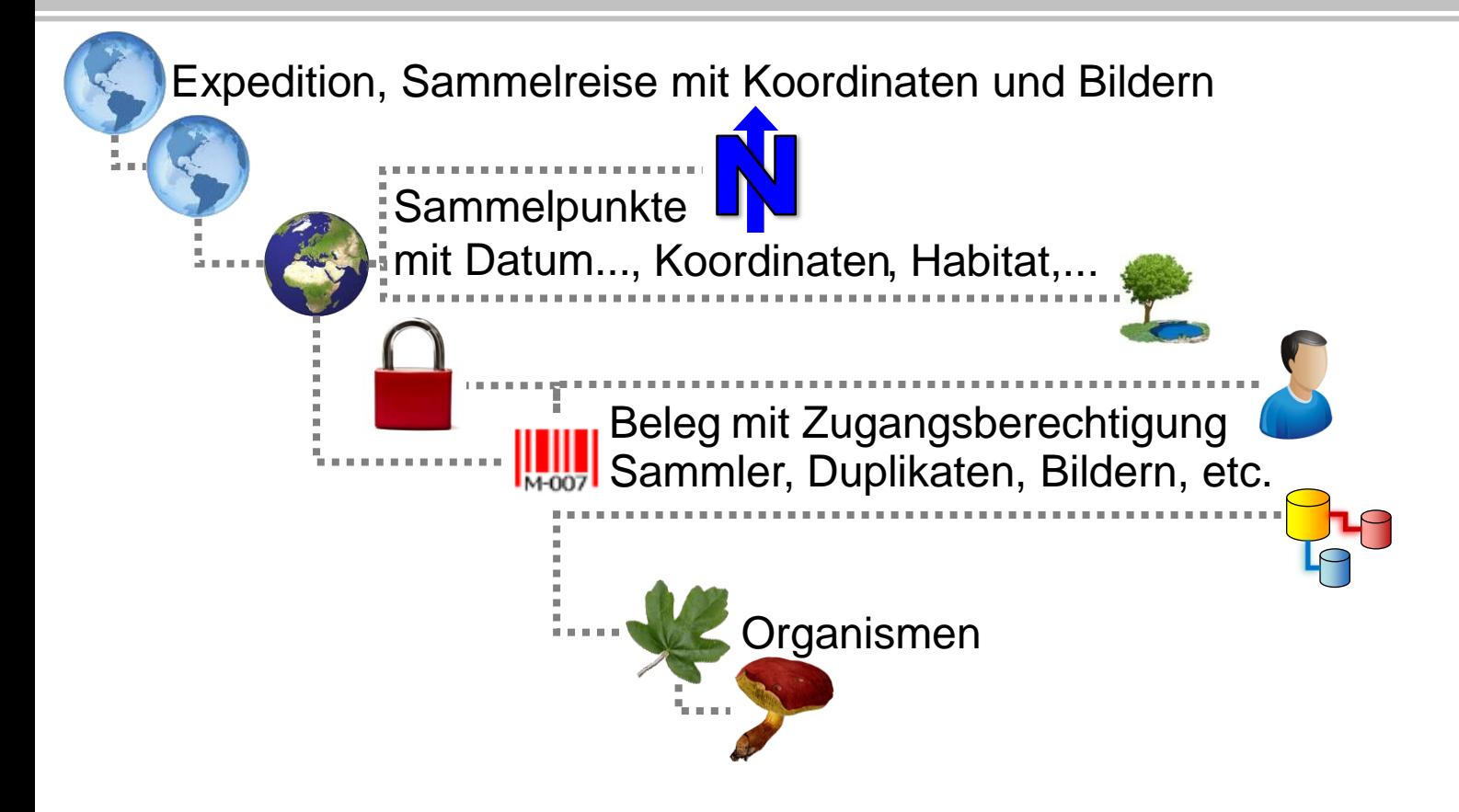

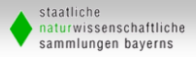

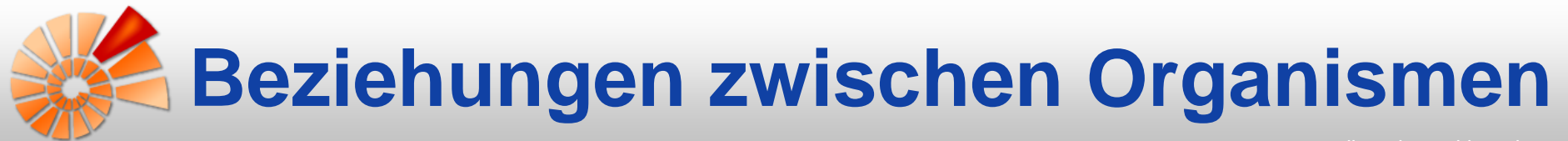

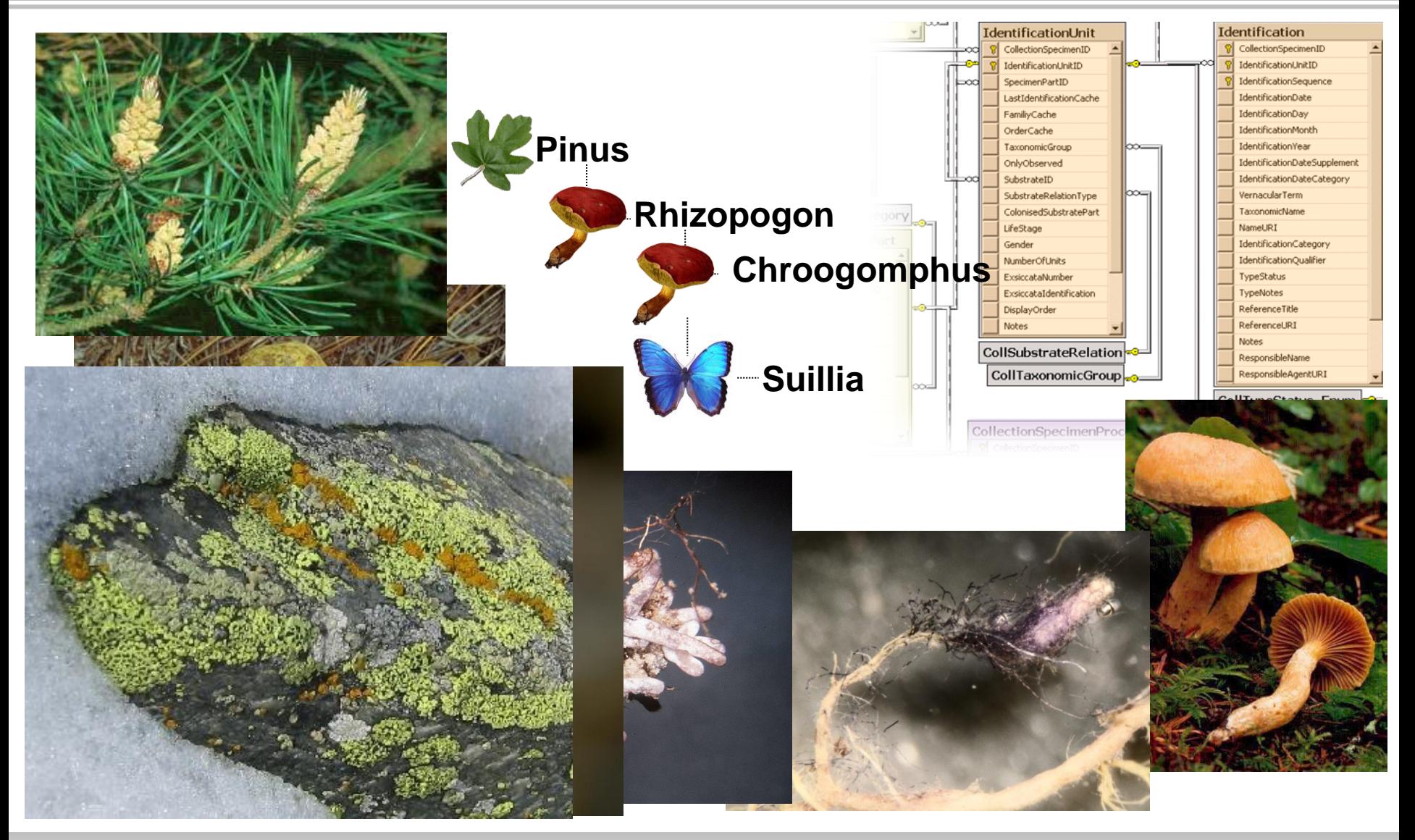

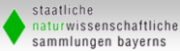

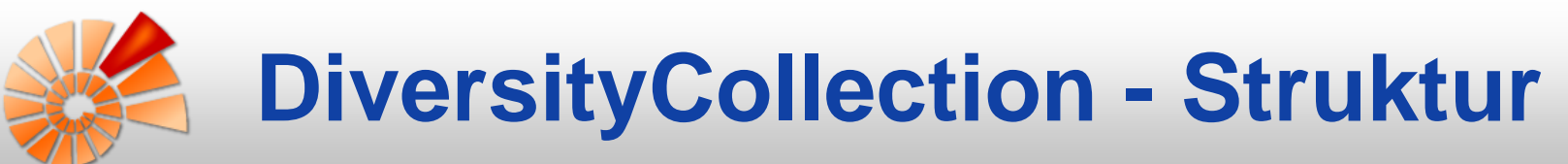

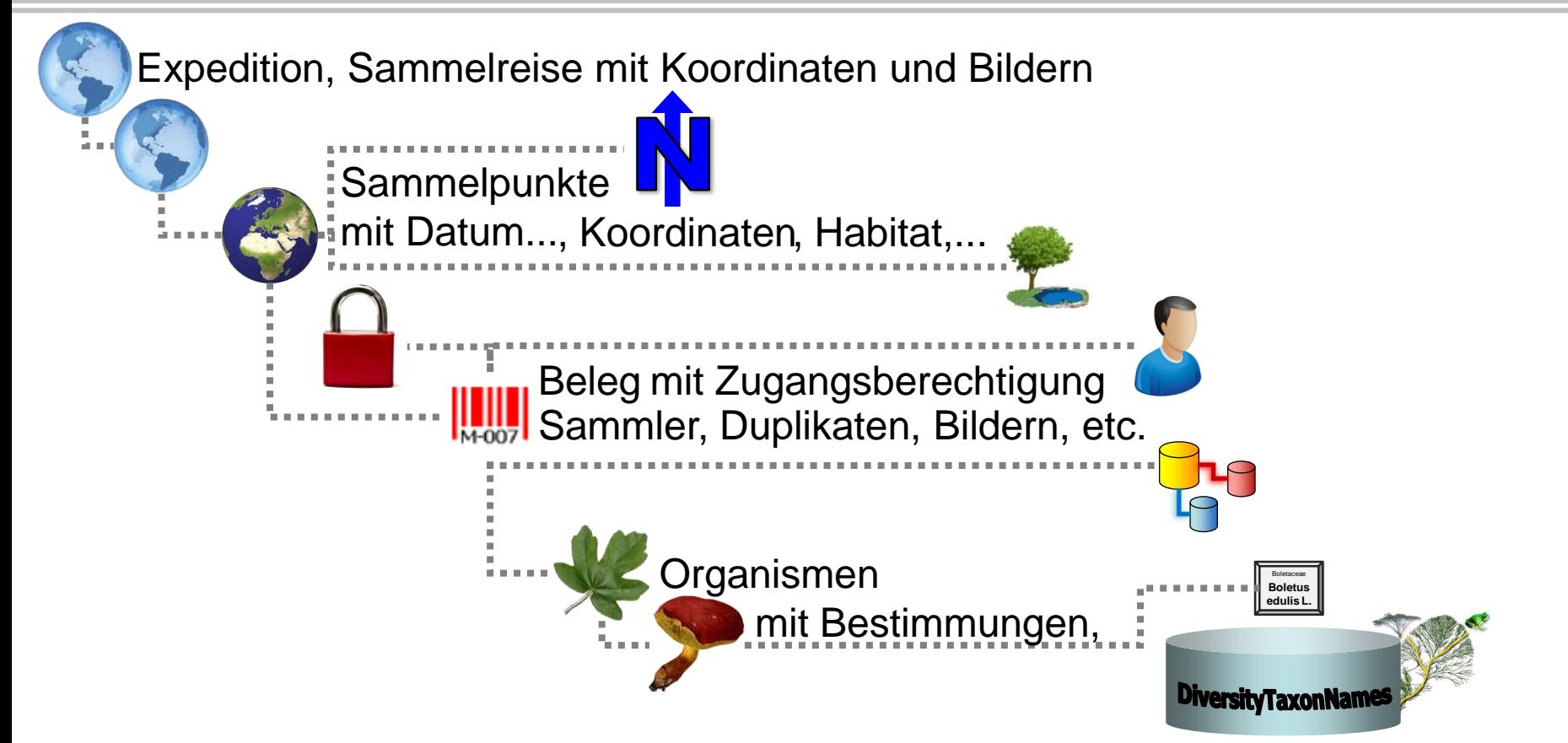

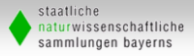

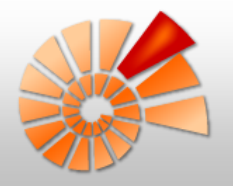

#### **Taxonomische Namen**

www.diversityworkbench.net

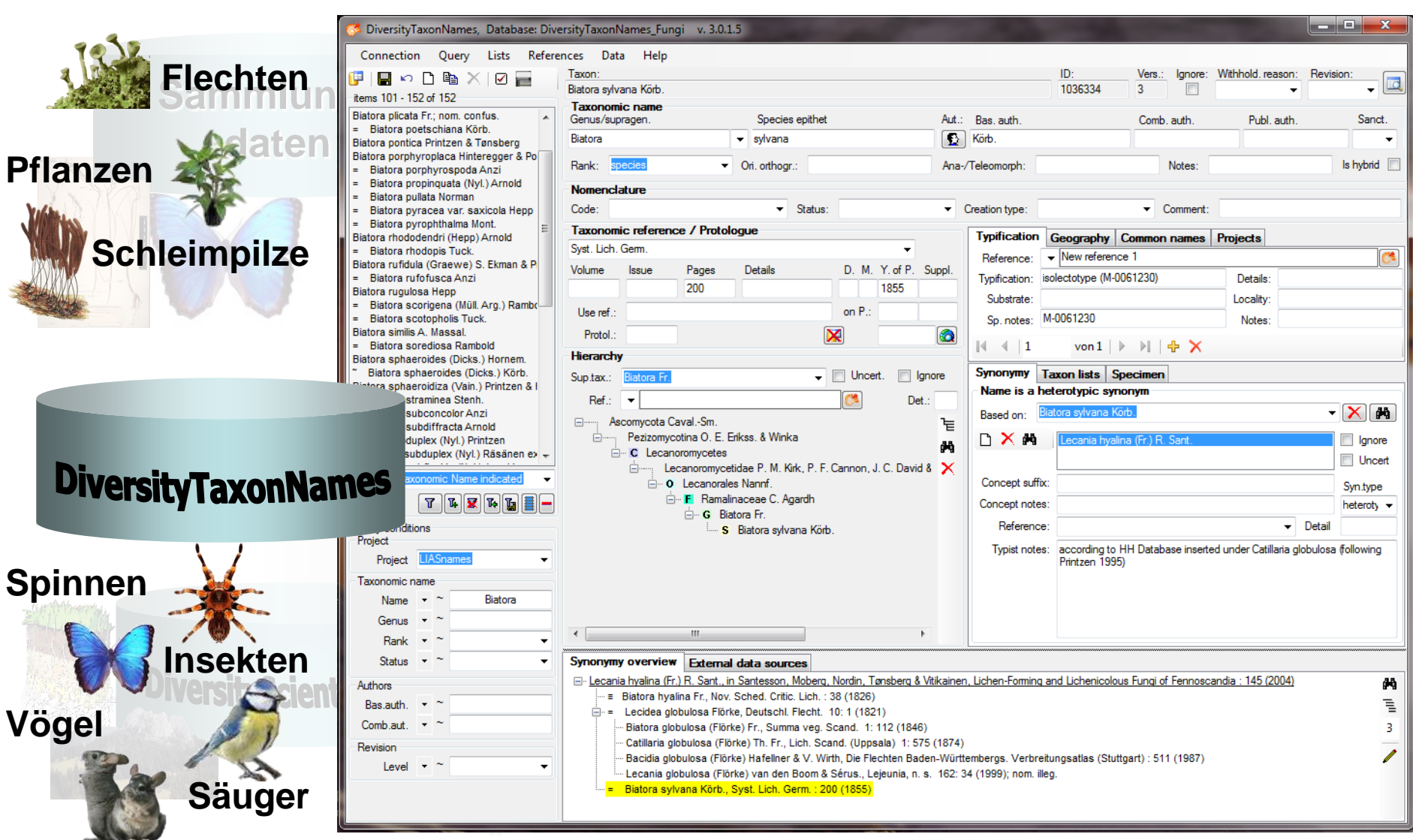

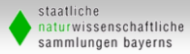

## **DiversityCollection - Struktur**

www.diversityworkbench.net

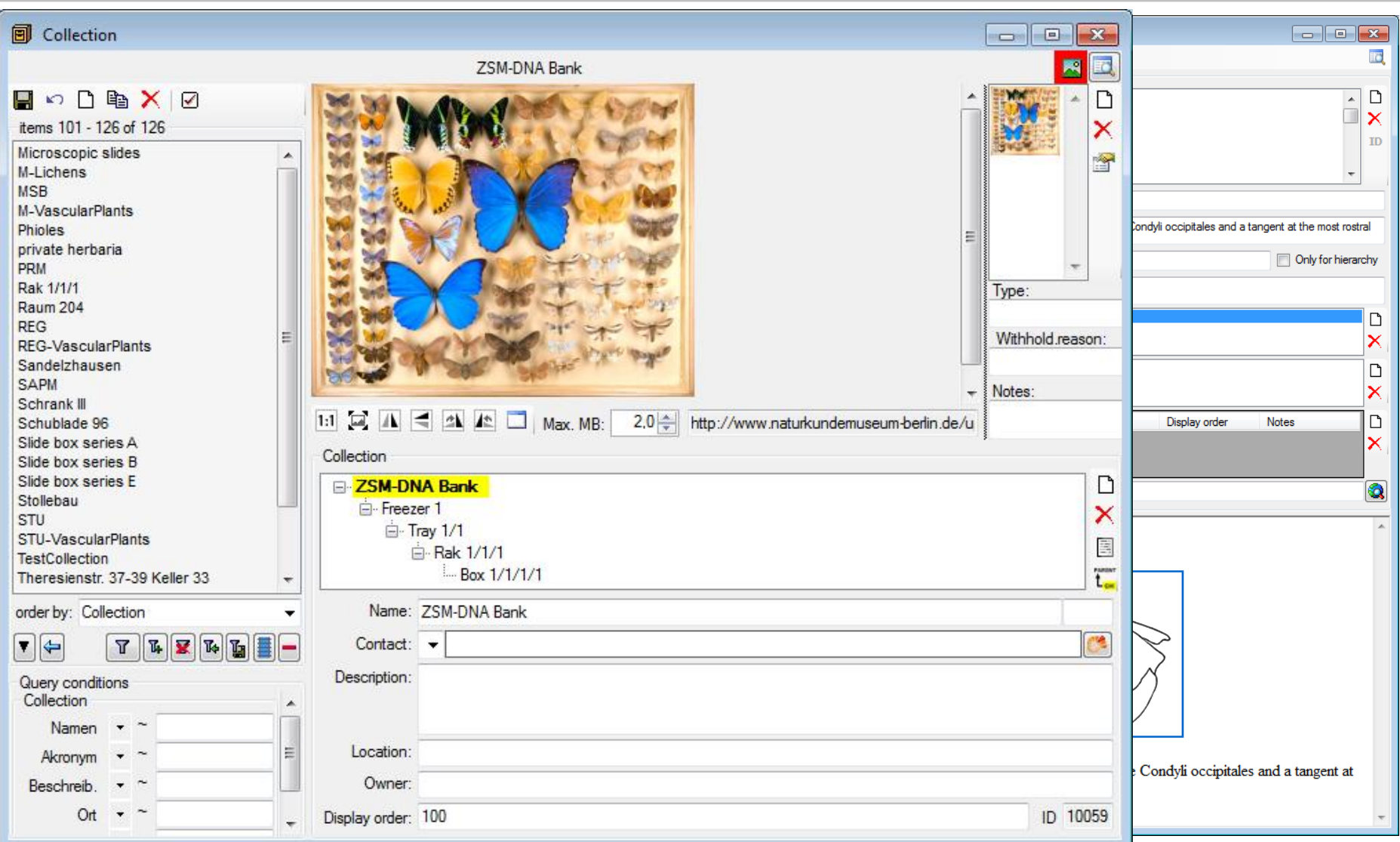

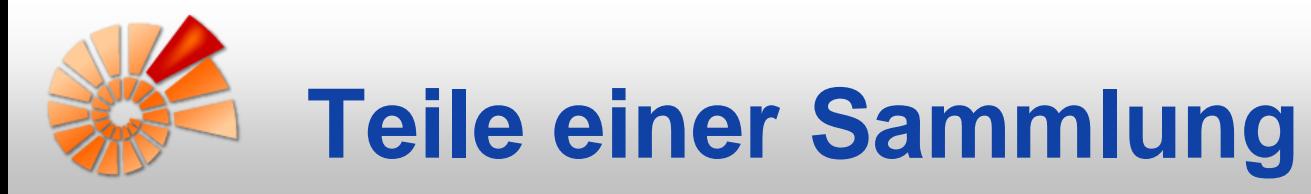

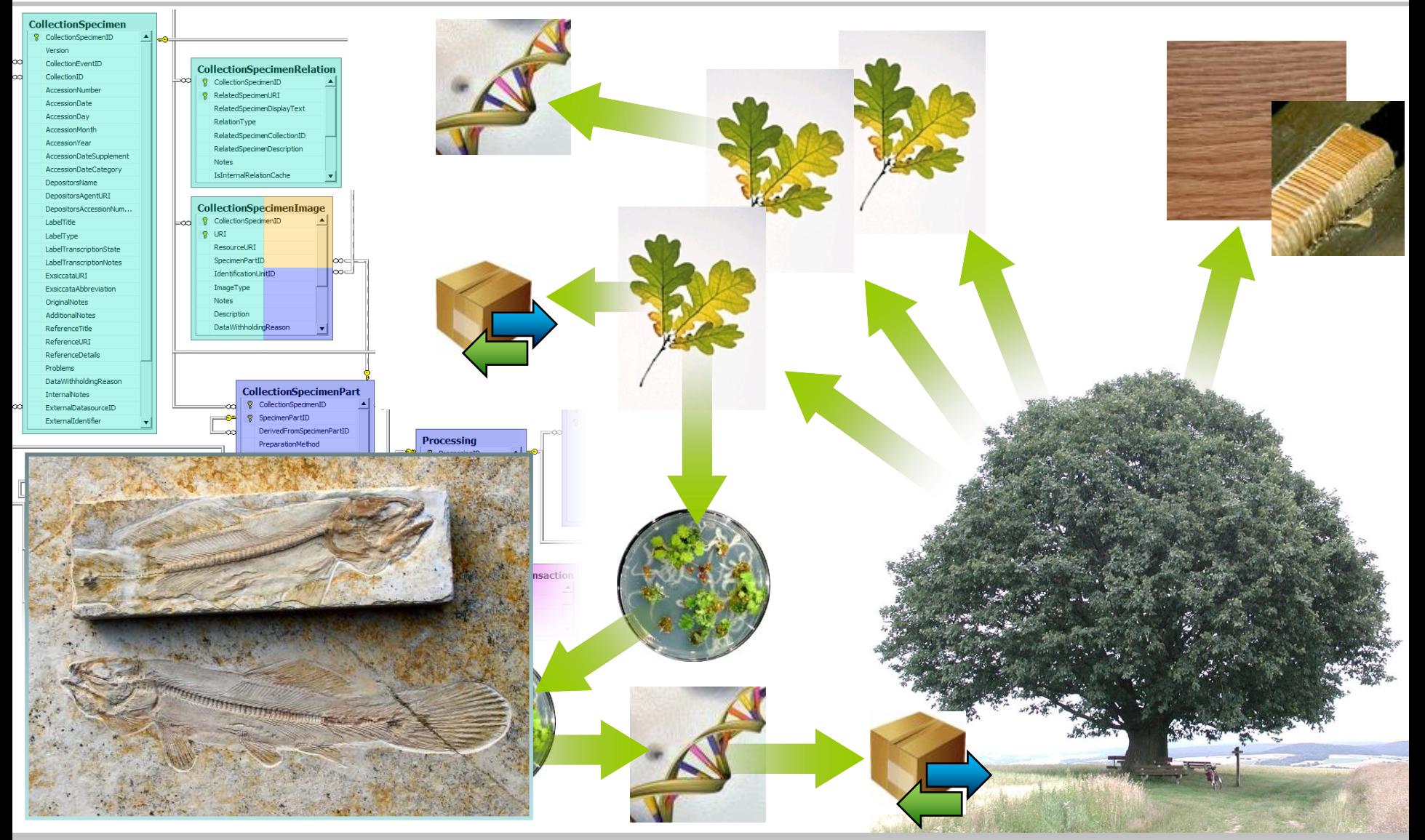

Staatliche Naturwissenschaftliche Sammlungen Bayerns • Zentrum für IT-Entwicklungen

staatliche naturwissenschaftliche sammlungen bayerns

## **DiversityCollection - Struktur**

www.diversityworkbench.net

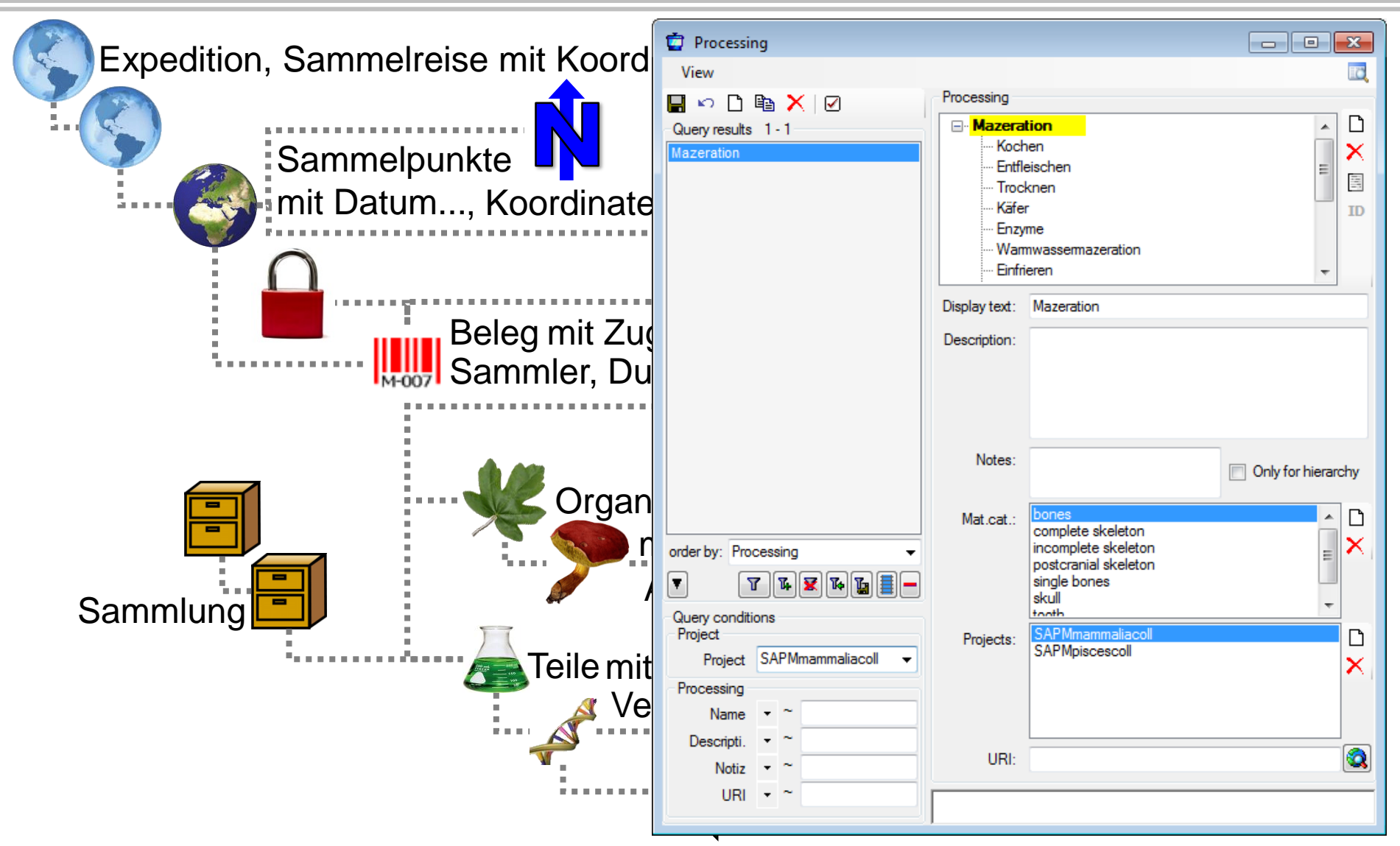

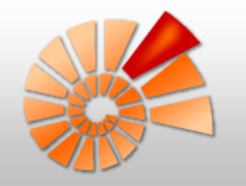

#### **Verwaltung von Ausleihen etc.**

www.diversityworkbench.net

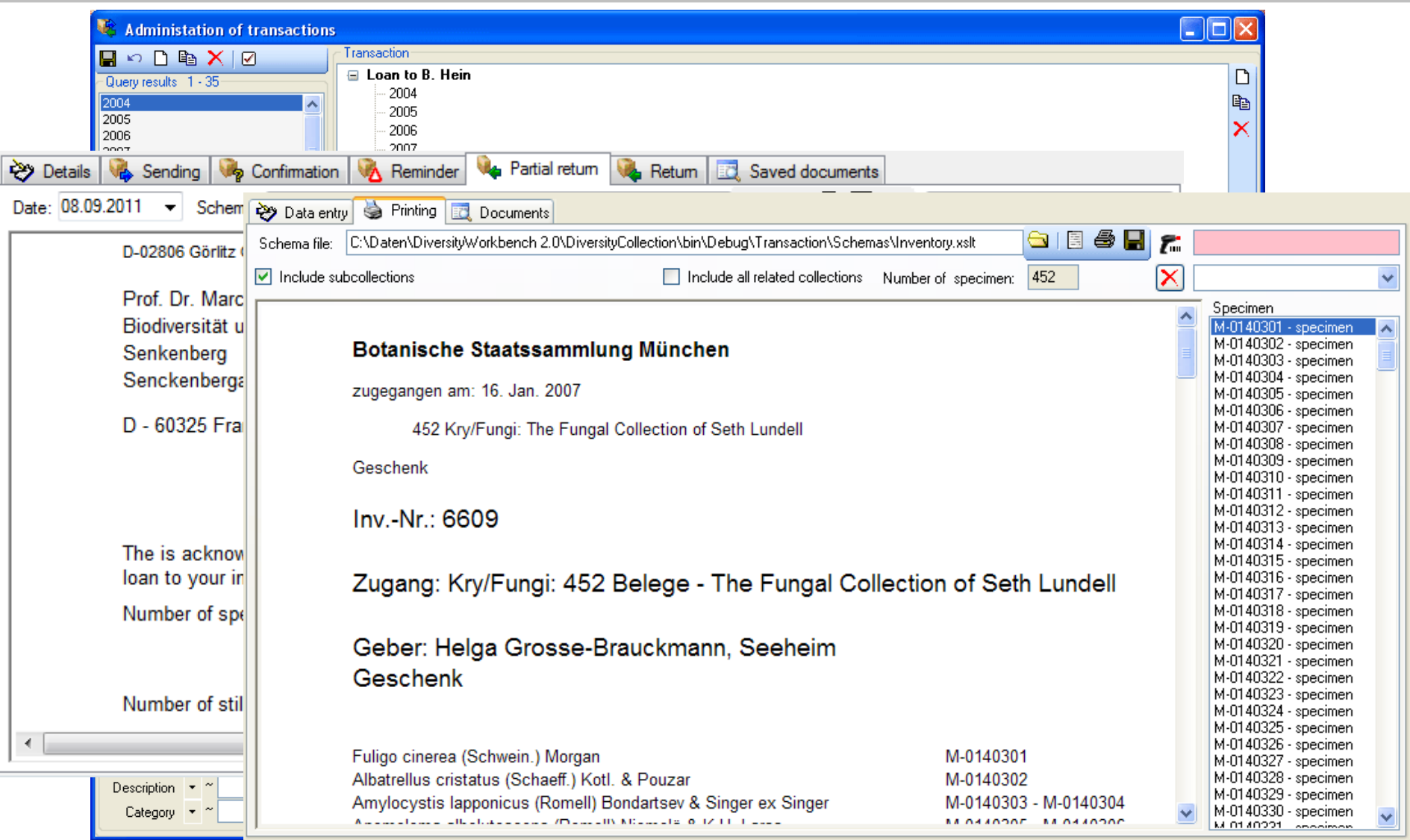

Staatliche Naturwissenschaftliche Sammlungen Bayerns • Zentrum für IT-Entwicklungen

staatliche naturwissenschaftliche sammlungen bayerns

## **DiversityCollection - Struktur**

www.diversityworkbench.net

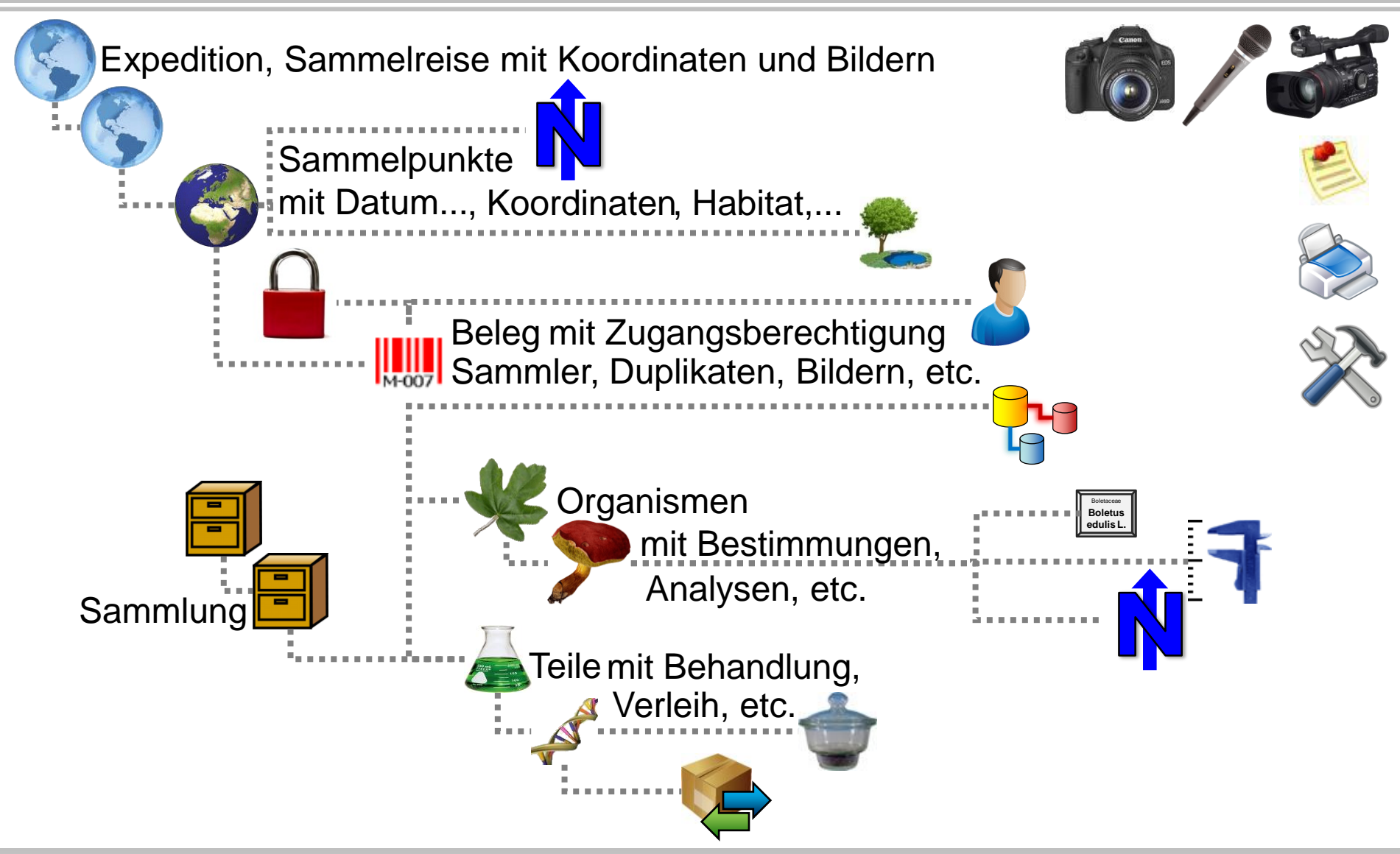

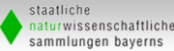

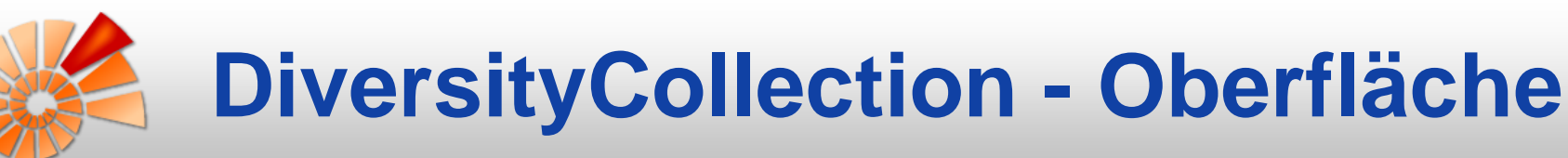

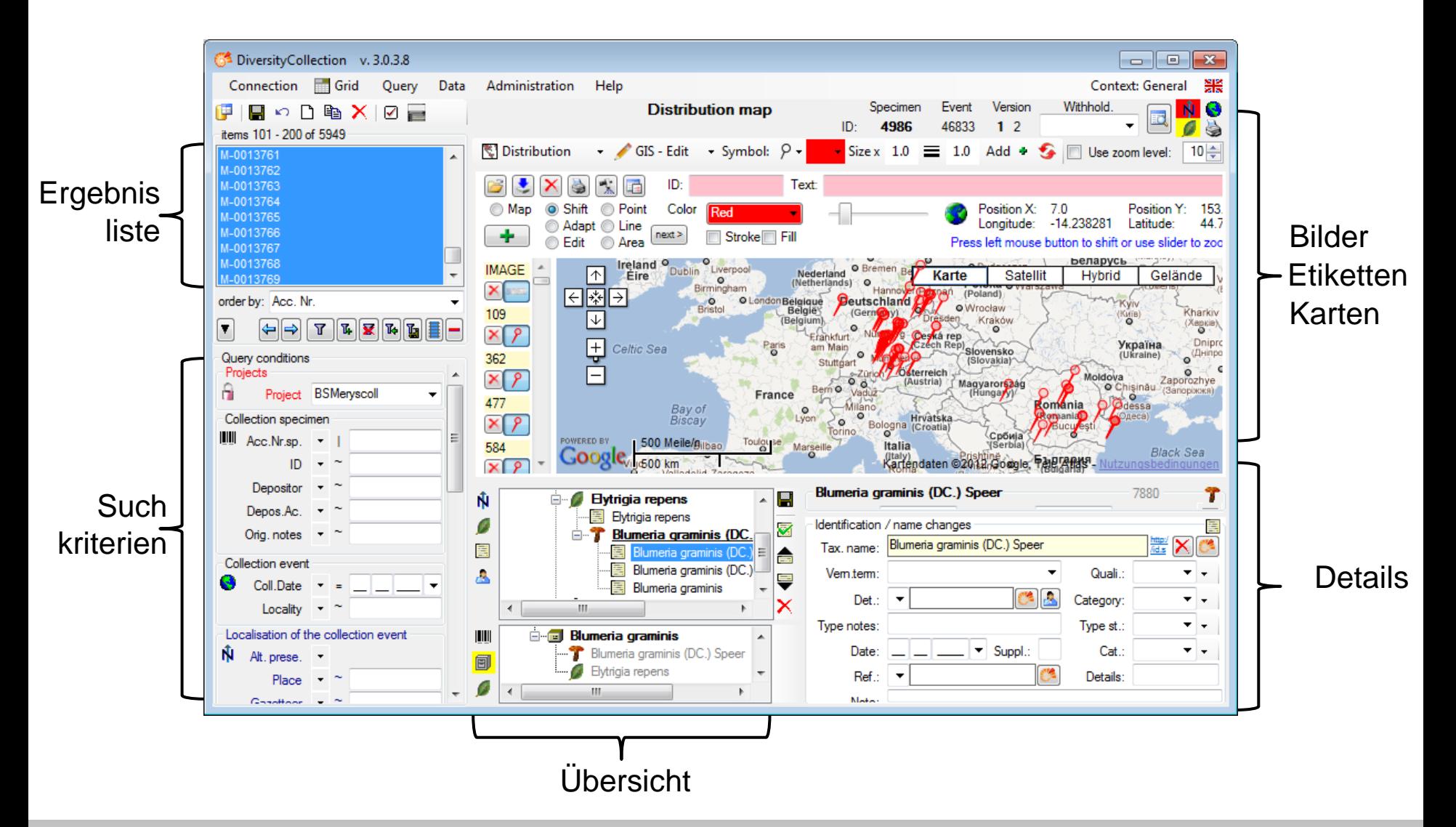

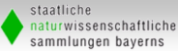

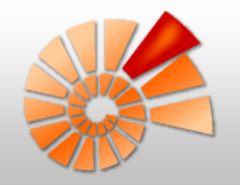

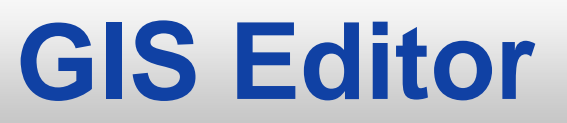

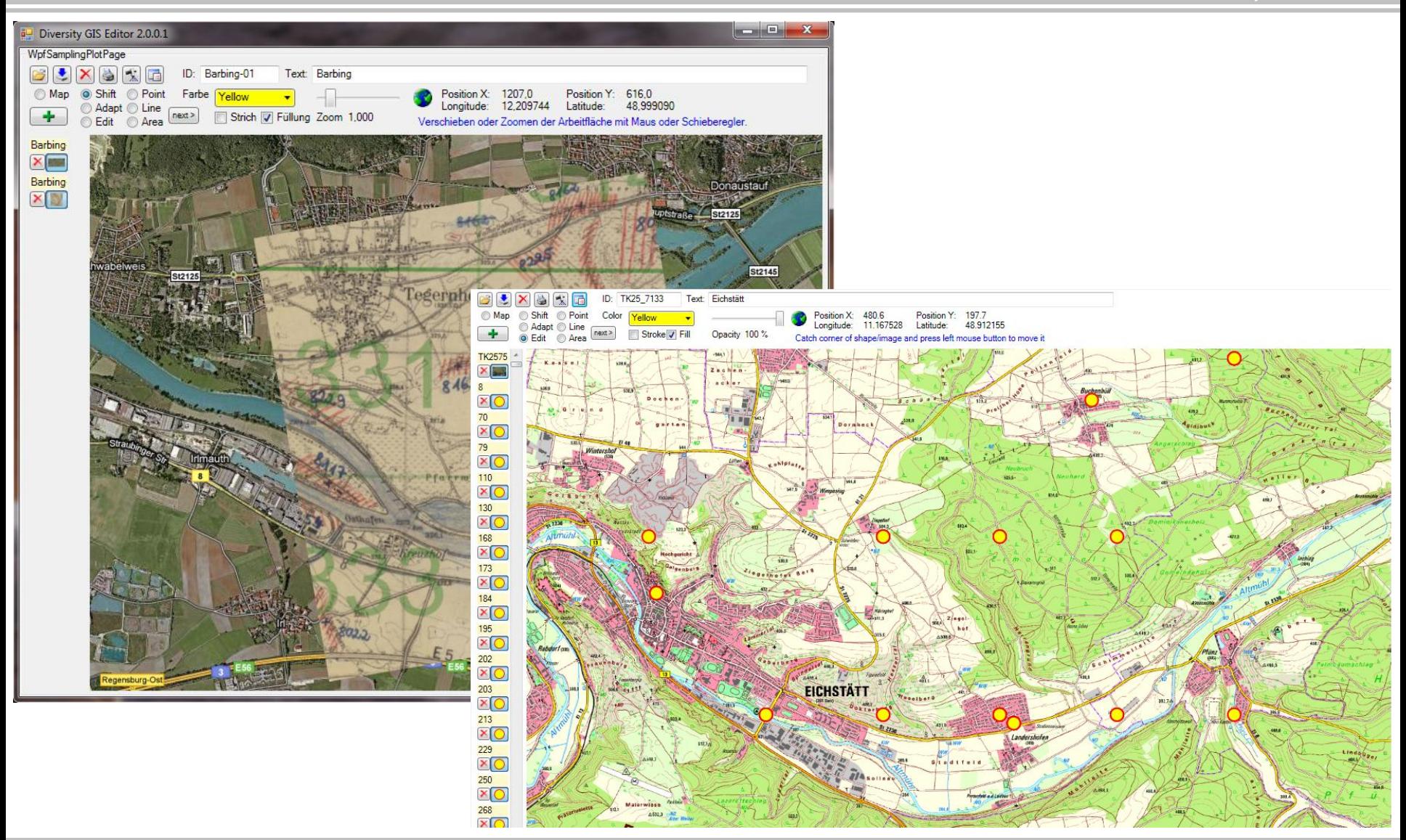

Staatliche Naturwissenschaftliche Sammlungen Bayerns • Zentrum für IT-Entwicklungen

staatliche naturwissenschaftliche sammlungen bayerns

![](_page_23_Picture_0.jpeg)

#### **Tabellarische Darstellung**

#### www.diversityworkbench.net

![](_page_23_Picture_17.jpeg)

![](_page_23_Picture_5.jpeg)

![](_page_24_Picture_0.jpeg)

![](_page_24_Figure_2.jpeg)

![](_page_25_Picture_0.jpeg)

![](_page_25_Picture_16.jpeg)

![](_page_25_Picture_4.jpeg)

![](_page_26_Picture_0.jpeg)

![](_page_26_Figure_2.jpeg)

![](_page_26_Picture_4.jpeg)

![](_page_27_Picture_0.jpeg)

Firefox

2 Info

### **Webportale**

www.diversityworkbench.net

![](_page_27_Picture_3.jpeg)

![](_page_27_Picture_5.jpeg)

![](_page_28_Picture_0.jpeg)

![](_page_28_Figure_2.jpeg)

![](_page_29_Picture_0.jpeg)

![](_page_29_Picture_1.jpeg)

![](_page_29_Figure_3.jpeg)

![](_page_30_Picture_0.jpeg)

![](_page_30_Picture_2.jpeg)

Anlegen (und Beenden) einer Sammelroute

![](_page_30_Picture_5.jpeg)

![](_page_31_Picture_0.jpeg)

![](_page_31_Figure_2.jpeg)

![](_page_31_Picture_4.jpeg)

![](_page_32_Picture_0.jpeg)

![](_page_32_Picture_2.jpeg)

![](_page_32_Picture_4.jpeg)

![](_page_33_Picture_0.jpeg)

![](_page_33_Picture_2.jpeg)

![](_page_33_Picture_4.jpeg)

![](_page_34_Picture_0.jpeg)

![](_page_34_Figure_2.jpeg)

![](_page_34_Picture_4.jpeg)

**Software**

www.diversityworkbench.net

naturwissenschaftliche sammlungen bayerns

![](_page_35_Picture_2.jpeg)

![](_page_36_Picture_0.jpeg)

![](_page_36_Picture_15.jpeg)

![](_page_36_Picture_4.jpeg)

![](_page_37_Picture_0.jpeg)

## **Workshops, Training**

www.diversityworkbench.net

![](_page_37_Picture_3.jpeg)

staatliche naturwissenschaftliche sammlungen bayerns

#### [http://www.snsb.info](http://www.snsb.info/)

**WORK SHOPS** 

#### **Nächster Termin: 27. Juni 2012**

Ort: **Botanische Staatssammlung München, Menzinger Str. 67**

![](_page_37_Picture_10.jpeg)